## **Mergado Category XML**

Mergado Category XML je standard pro tvorbu XML souborů s informacemi o kategoriích, např. zboží e-shopů. Navazuje na [Mergado](https://www.mergado.cz/product_xml_specifikace.pdf)  [Product XML](https://www.mergado.cz/product_xml_specifikace.pdf), ovšem namísto informacích o zboží obsahuje **informace o kategoriích**.

## **Proč podporovat Mergado XML**

Umožní do tvorby reklamních kampaní zapojit software [Mergado.](https://www.mergado.cz/) Ten pomůže tvorbu kampaní **zautomatizovat**, **zrychlit** a **ušetřit čas** správců reklam.

### **Verze standardu**

#### 1.11

Verze **ne**začínají 1.0 a **ne**jdou po sobě, za číslo verze je stanoveno číslo verze Mergadova Product XML, platné v okamžiku definice tohoto Mergado Category XML. Oba formáty by na sebe měly totiž volně navazovat.

## **Elementy Mergado XML**

Názvy elementů jsou velkými písmeny.

Vysvětlivky:

- Hodnoty "Text" označují běžný text. Doporučujeme se vyhnout řídícím znakům " $# \$ \wedge \& *$ " a podobně.
- Hodnoty "ID" podporují znaky "0-9a-zA-Z -". Při zpracování se nerozlišuje mezi velkými a malými písmeny.
- Hodnoty "URL" označuje adresu souboru dle [standardu](https://en.wikipedia.org/wiki/Uniform_Resource_Locator), tedy s "http://" na začátku, bez diakritiky, mezer atp.
- Hodnot datum jsou uvedeny ve tvaru "dd-mm-rrrr", například: 08-12-2016.
- **Zanořené elementy** jsou v tabulce uvedeny pod elementem nadřazeným a odsazeny od začátku tabulky zleva.

Specifikace následuje na další stránce.

Věnujte prosím pozornost také příkladu XML pod tabulkou.

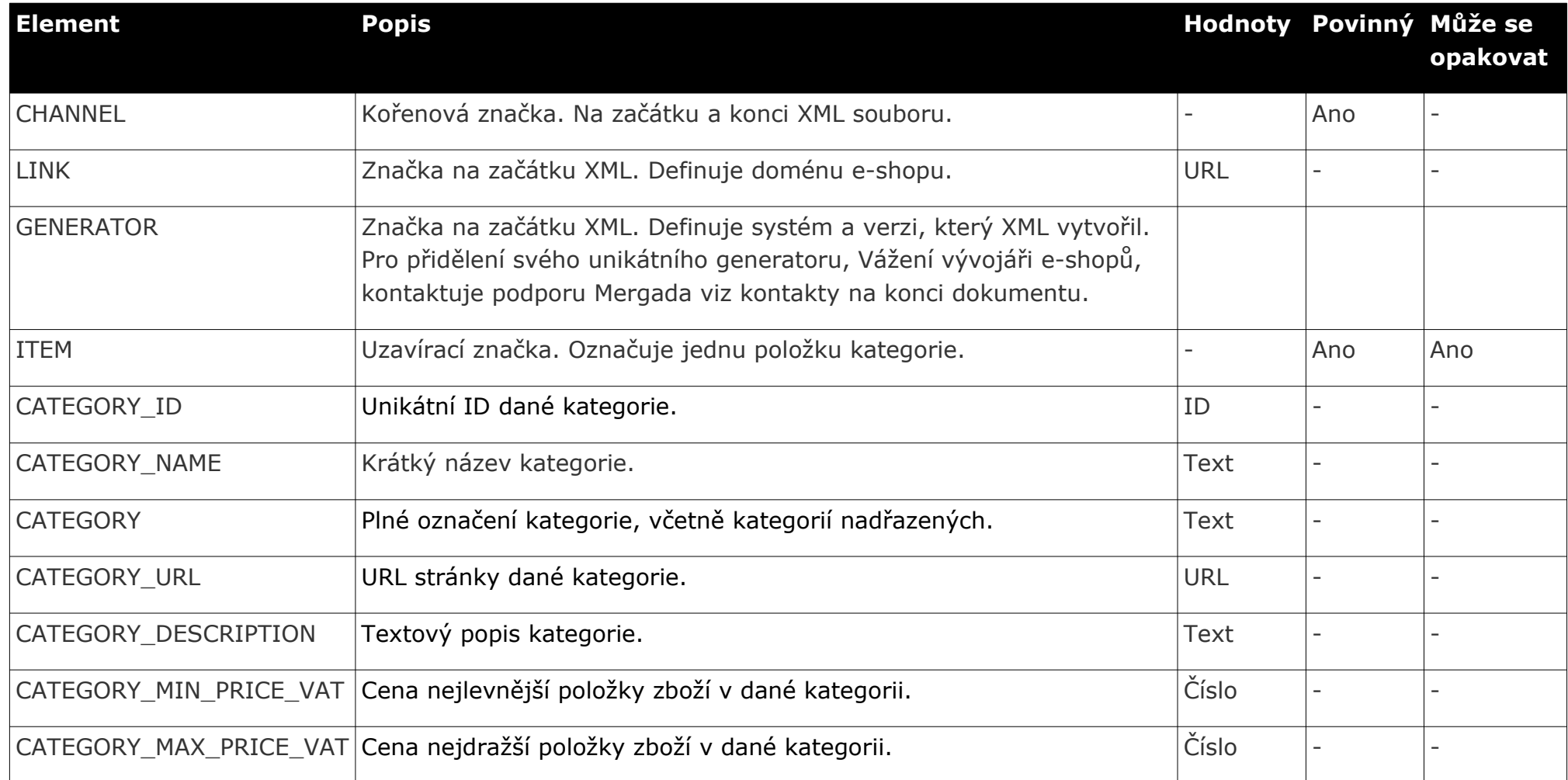

## **Příklad**

Následující příklad uvádí XML s jedinou kategorií.

Příklad je vytvořen pro e-shop:

- na **doméně** www.mergadoshop.com
- který použil pro generování XML souboru modul "Mergado Pack" ve verzi 4.0.2. Jste-li vývojáři, pro přidělení oficiálního ID pro

Váš modul (jedná se o ID používané v elementu GENERATOR) prosím kontaktujte podporu Mergada

• textové elementy jsou **ne**povinně uzavřeny do značek **CDATA**.

*A nyní příklad následuje:*

```
<?xml version="1.0" encoding="utf-8"?>
```

```
<CHANNEL xmlns="http://www.mergado.com/ns/category/1.7">
```

```
<LINK>http://www.mergadoshop.com/</LINK>
```

```
<GENERATOR>mergado.woocommerce.marketingpack.2_2_0</GENERATOR>
```

```
...
```

```
<ITEM>
```

```
<CATEGORY_ID>49</CATEGORY_ID>
```

```
<CATEGORY_NAME><![CDATA[Psi]]></CATEGORY_NAME>
```

```
<CATEGORY><![CDATA[Trička pro děti | Zvířecí dětská trička | Psi a štěňata | Psi]]></CATEGORY>
```

```
<CATEGORY_URL>https://www.mergadoshop.com/psi</CATEGORY_URL>
```

```
<CATEGORY_QUANTITY>37</CATEGORY_QUANTITY>
```

```
<CATEGORY_DESCRIPTION><![CDATA[popis kategorie bez HTML znaků a uzavřený v CDATA]]></CATEGORY_DESCRIPTION>
```

```
<CATEGORY_MIN_PRICE_VAT>129</CATEGORY_MIN_PRICE_VAT>
```

```
<CATEGORY_MAX_PRICE_VAT>839</CATEGORY_MAX_PRICE_VAT>
```

```
</ITEM>
```

```
...
```
</CHANNEL>

# **Kontakt na podporu Mergada**

• Kontakt: [mergado@mergado.cz](mailto:mergado@mergado.cz)

• Dokumentace on-line:<https://www.mergado.cz/shopsystems>